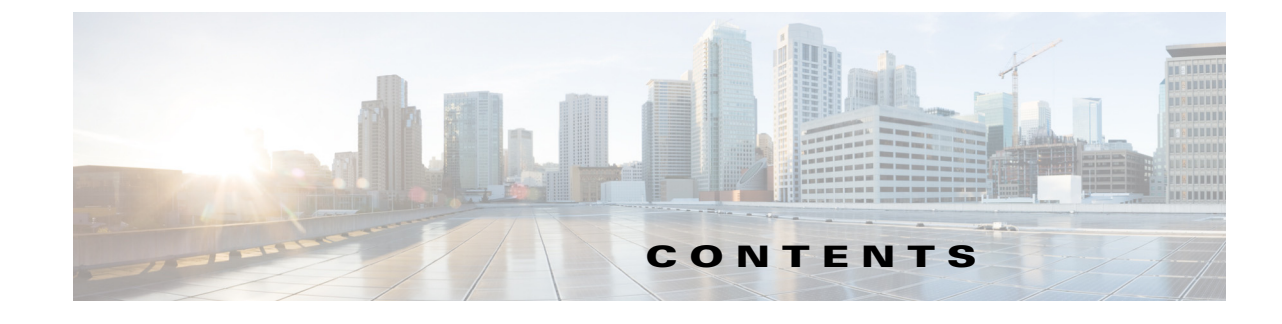

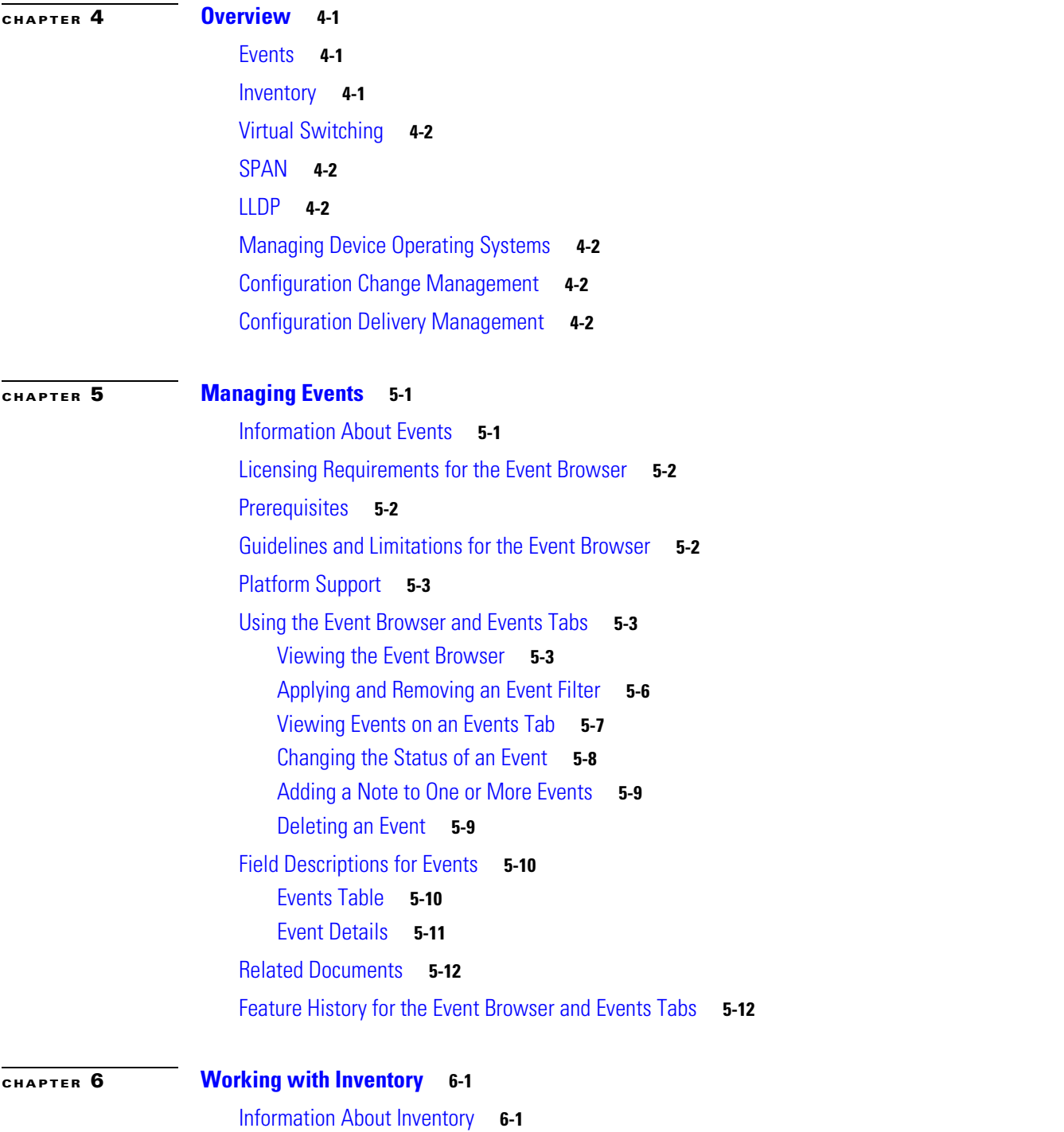

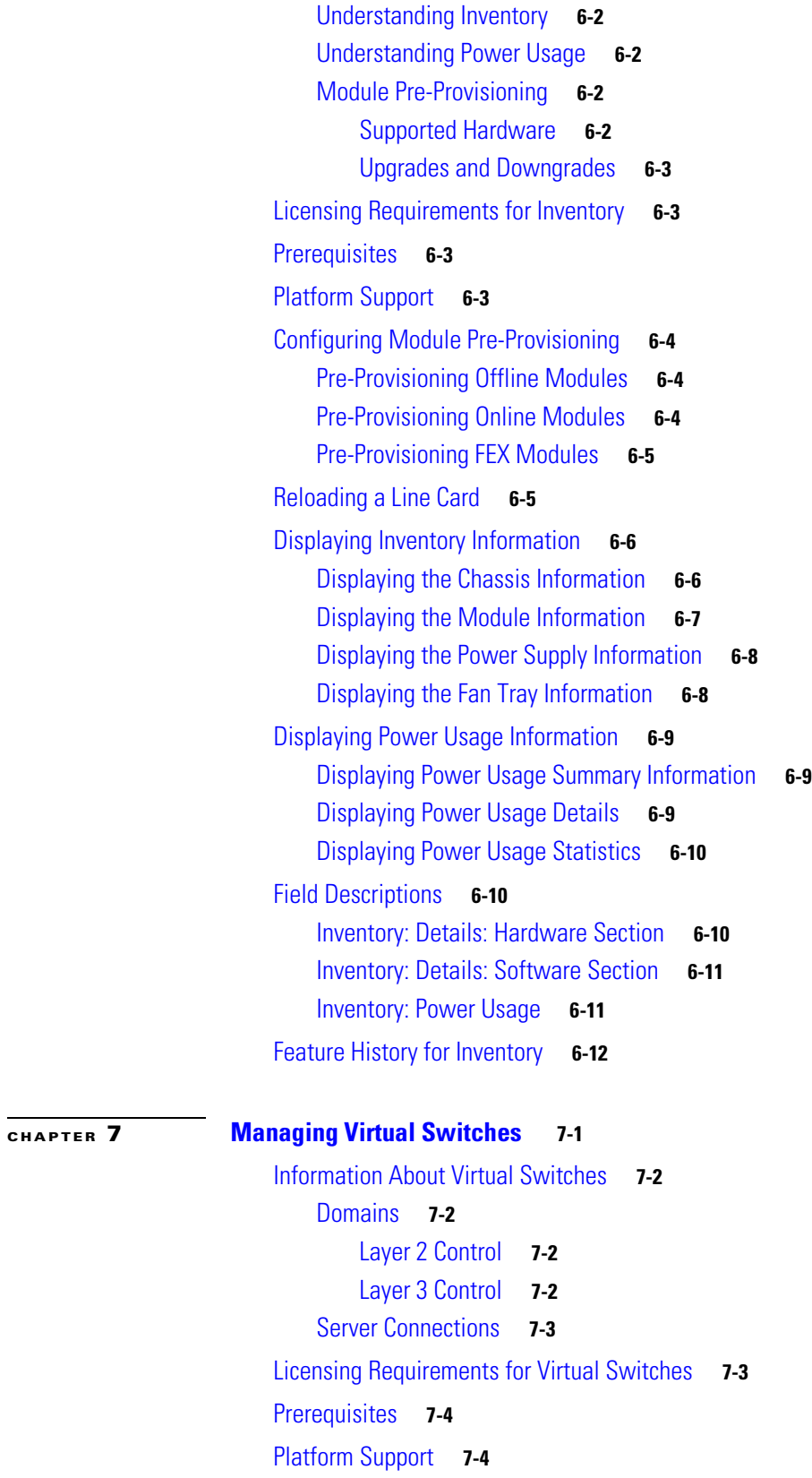

Configuring Domains **7-4**

**Cisco DCNM Fundamentals Guide, Release 7.1.x**

٠

 $\mathbf l$ 

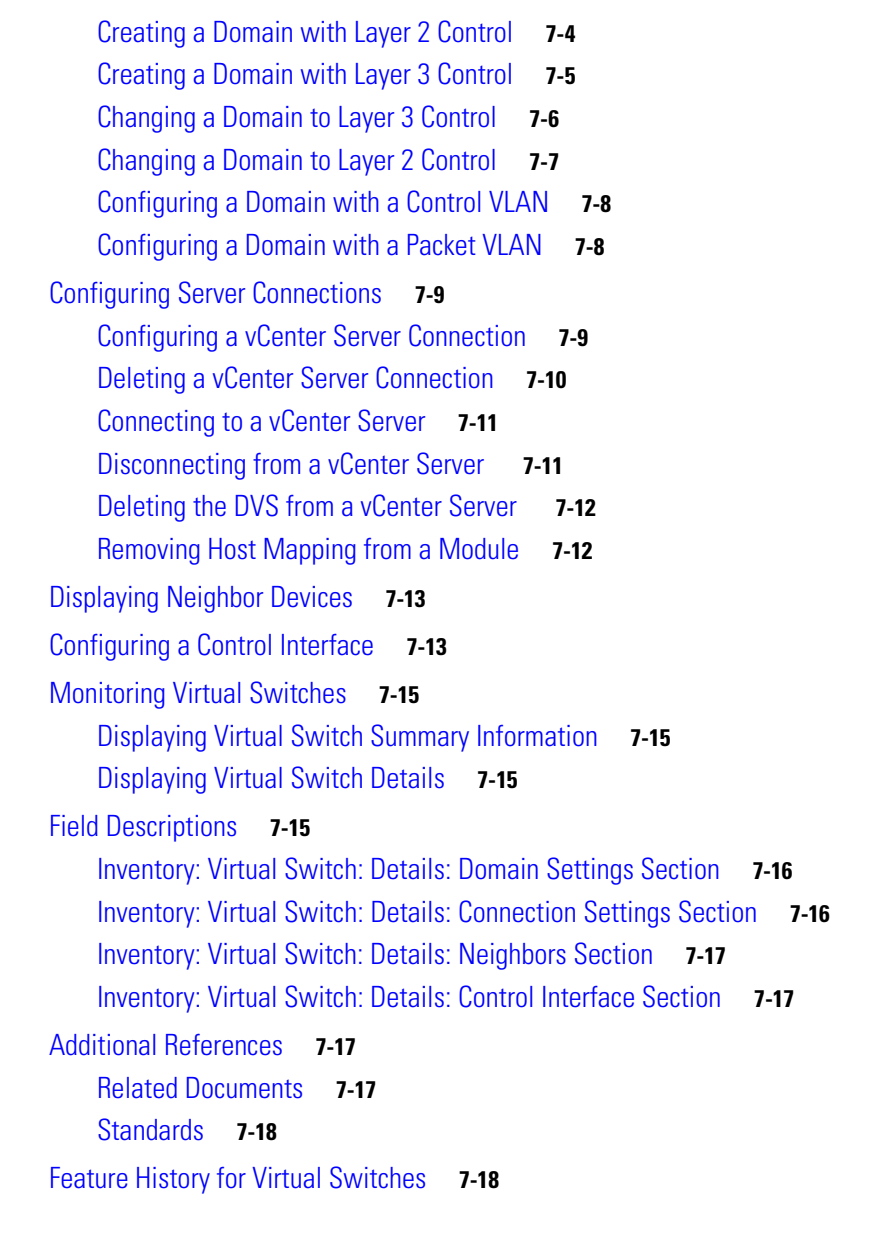

## **CHAPTER 8 Configuring SPAN 8-1**

Information About SPAN **8-2** SPAN Sources **8-2** SPAN Destinations **8-2** SPAN Sessions **8-2** Virtual SPAN Sessions **8-3** Multiple SPAN Sessions **8-3** High Availability **8-4** Virtualization Support **8-4** Licensing Requirements for SPAN **8-4**

Prerequisites **8-4** Guidelines and Limitations **8-5** Platform Support **8-6** Default Settings **8-6** Configuring SPAN **8-6** Configuring a SPAN Session **8-7** Configuring a Virtual SPAN Session **8-11** Configuring an RSPAN VLAN **8-15** Shutting Down or Resuming a SPAN Session **8-16** Verifying the SPAN Configuration **8-18** SPAN Example Configurations **8-19** SPAN Session Example Configuration **8-19** Virtual SPAN Session Example Configuration **8-19** Private VLAN Source in SPAN Session Example Configuration **8-20** Field Descriptions for SPAN **8-21** Local SPAN Session: Configuration: Session Settings Section **8-21** Local SPAN Session: Configuration: Source and Destination Section **8-21** Additional References **8-22** Related Documents **8-22** Standards **8-22** Feature History for SPAN **8-22 CHAPTER 9 Configuring LLDP 9-1** Information About LLDP **9-2** LLDP Overview **9-2** High Availability **9-2** Virtualization Support **9-3** Licensing Requirements for LLDP **9-3** Prerequisites **9-3** Guidelines and Limitations for LLDP **9-3** Platform Support **9-4** Default Settings **9-4** Configuring LLDP **9-4** Enabling or Disabling LLDP Globally **9-4** Enabling or Disabling LLDP on an Interface **9-6** Configuring Optional LLDP Parameters **9-8**

Verifying the LLDP Configuration **9-9**

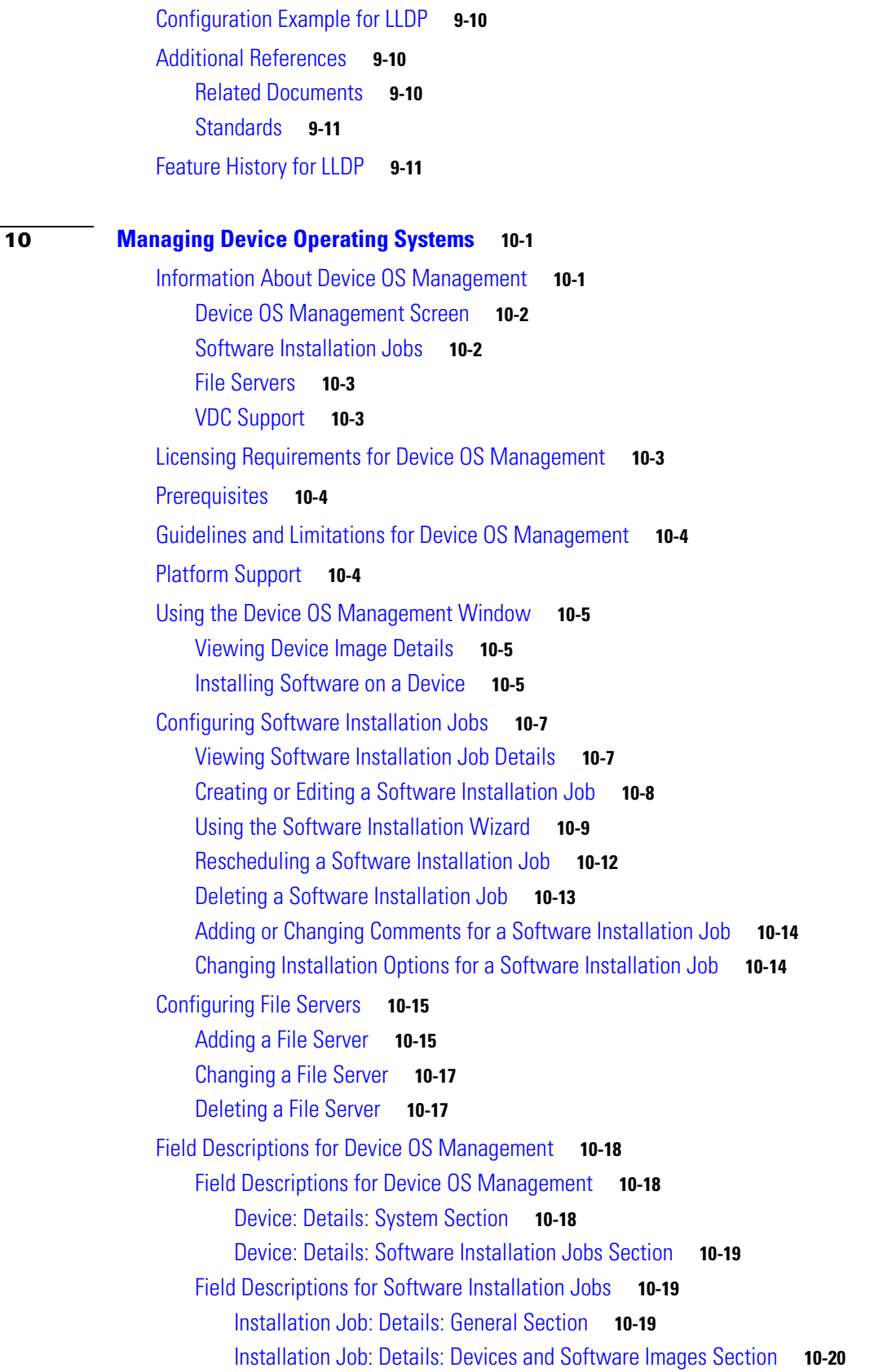

**CHAPTER 10 Managing Device Operating Systems 10-1**

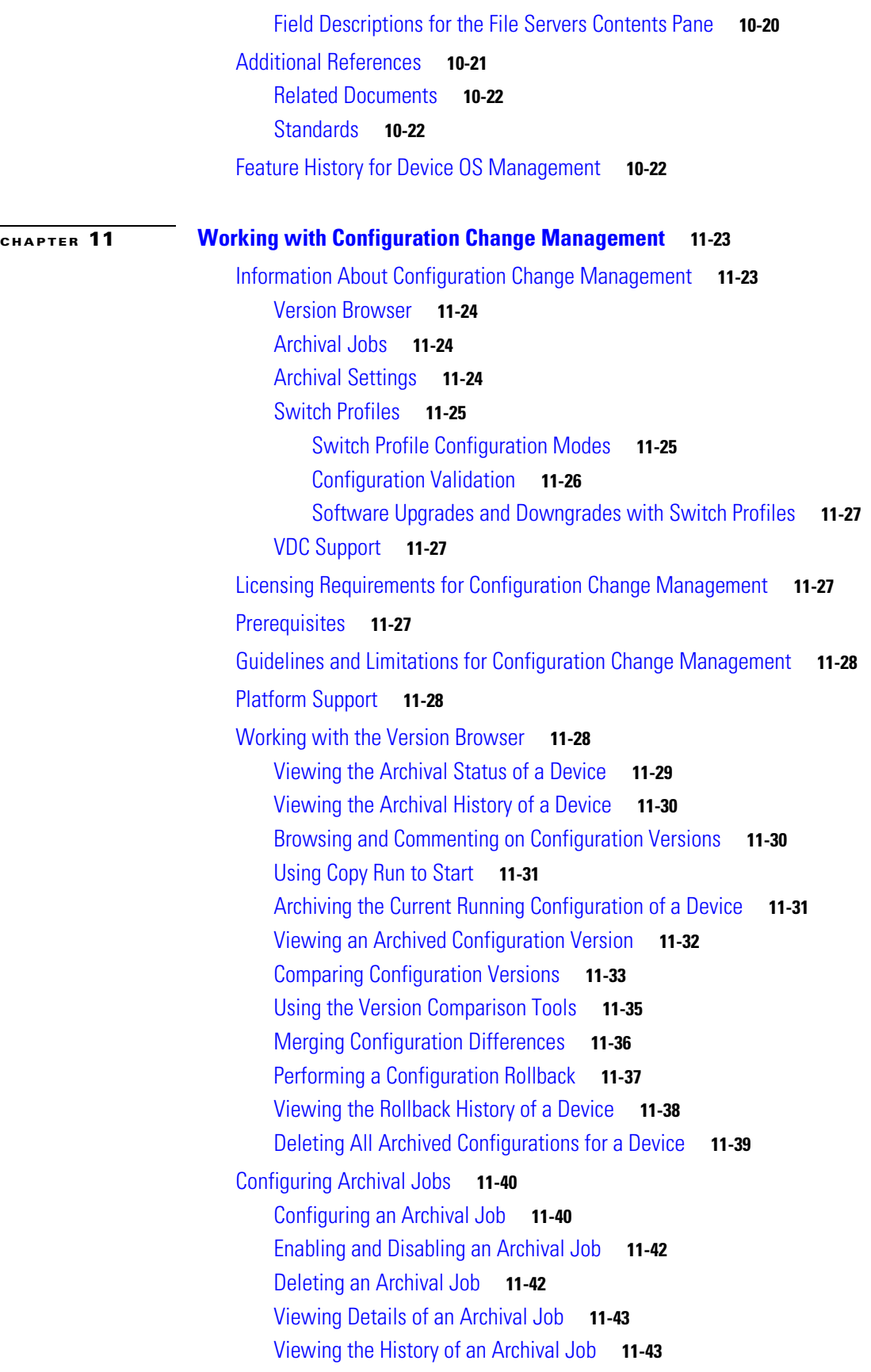

**Cisco DCNM Fundamentals Guide, Release 7.1.x**

 $\blacksquare$ 

 $\mathbf{l}$ 

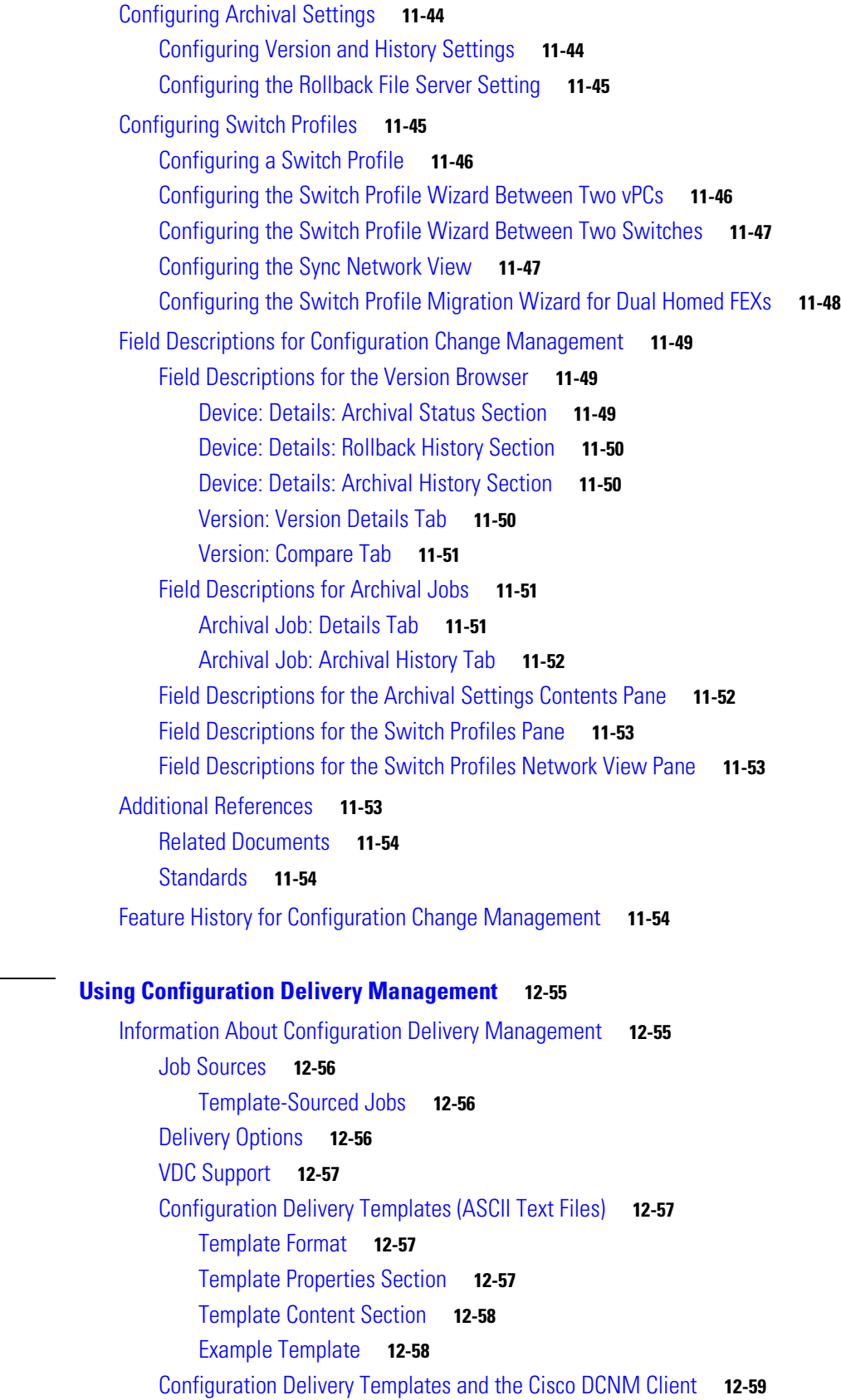

**CHAPTER 12 Using Configuration Delivery Management 12-55**

Predefined Templates **12-59** Custom Templates **12-62** Configuration Delivery Template Requirements **12-62** Template Format **12-62** Template Properties Section **12-63** Template Variable Section **12-64** Template Content Section **12-64** Example Template **12-66** Template Data Types **12-67** Licensing Requirements for Configuration Delivery Management **12-71** Prerequisites for Configuration Delivery Management **12-71** Guidelines and Limitations for Configuration Delivery Management **12-72** Platform Support **12-72** Using Configuration Delivery Management **12-72** Creating a Configuration Delivery Management Job **12-73** Adding a Configuration Delivery Job **12-74** Selecting a Device **12-75** Defining Variables **12-75** Previewing a Configuration **12-76** Adding a Predefined Template (ASCII Text Files)D **12-76** Adding a Custom Template in the Cisco DCNM SAN Client **12-77** Importing a Custom Template in the Cisco DCNM SAN Client **12-77** Exporting a Custom Template in the Cisco DCNM SAN Client **12-78** Changing a Predefined Template (ASCII Text Files) **12-79** Changing a Custom Template in the Cisco DCNM Client **12-79** Removing a Predefined Template (ASCII Text Files) **12-80** Removing a Custom Template in the Cisco DCNM Client **12-81** Refreshing Cisco DNCM Servers with Template Updates (ASCII Text Files) **12-81** Configuring Job Delivery Options **12-83** Scheduling a Configuration Delivery Job **12-84** Removing a Configuration Delivery Job **12-84** Field Descriptions for Configuration Delivery Management **12-85** Delivery Job: Details: Configuration Section **12-85** Delivery Job: Details: Configuration Delivery Options Section **12-86** Configuration Delivery for Templates: FCoE Template **12-87** Configuration Delivery for Templates: FIP Snooping Template **12-87** Configuration Delivery for Templates: OTV Internal Interfaces Template **12-87** Configuration Delivery for Templates: OTV Multicast Template **12-87** Configuration Delivery for Templates: OTV Multicast with HSRP Isolation Template **12-88**

Configuration Delivery for Templates: OTV Multicast with VRRP Isolation Template **12-88** Configuration Delivery for Templates: OTV Unicast with One Adjacency Server Template **12-89** Configuration Delivery for Templates: OTV Unicast with One Adjacency Server and HSRP Isolation Template **12-89** Configuration Delivery for Templates: OTV Unicast with One Adjacency Server and VRRP Isolation Template **12-89** Configuration Delivery for Templates: OTV Unicast with Two Adjacency Servers Template **12-90** Configuration Delivery for Templates: OTV Unicast with Two Adjacency Servers and HSRP Isolation Template **12-90** Configuration Delivery for Templates: OTV Unicast with Two Adjacency Servers and VRRP Isolation Template **12-91** Configuration Delivery for Templates: Virtual Port Channel Template **12-91** Configuration Delivery for Templates: Zone Template **12-93** Additional References **12-93** Related Documents **12-93** Standards **12-94** Feature History for Configuration Delivery Management **12-94**

**I NDEX**

**Contents**

 $\blacksquare$ 

 $\overline{\phantom{a}}$